[Musa Al-hassy](https://alhassy.github.io/) <https://github.com/alhassy/HaskellCheatSheet> April 4, 2020

# Haskell CheatSheet

### Hello, Home!

```
main = do putStr "What's your name? "
          name <- getLine
          putStrLn ("It's 2020, " ++ name ++ "! Stay home, stay safe!")
```
## Pattern Matching

Functions can be defined using the usual if\_then\_else\_ construct, or as expressions quarded by Boolean expressions as in mathematics, or by pattern matching  $\sim$  a form of 'syntactic comparision'.

```
fact n = if n == 0 then 1 else n * fact (n - 1)
```

```
fact' n | n == 0 = 1| n := 0 = n * fact' (n - 1)
fact'' 0 = 1fact'' n = n * fact'' (n - 1)
```
The above definitions of the factorial function are all equal.

Guards, as in the second version, are a form of 'multi-branching conditional'.

In the final version, when a call, say, fact 5 happens we compare *syntactically* whether 5 and the first pattern 0 are the same. They are not, so we consider the second case with the understanding that an identifier appearing in a pattern matches any argument, so the second clause is used.

Hence, when pattern matching is used, order of equations matters: If we declared the n-pattern first, then the call fact 0 would match it and we end up with  $0 *$  fact  $(-1)$ , which is not what we want!

If we simply defined the final fact using only the first clause, then fact 1 would crash with the error Non-exhaustive patterns in function fact. That is, we may define partial functions by not considering all possible shapes of inputs.

See also ["view patterns".](https://gitlab.haskell.org/ghc/ghc/-/wikis/view-patterns)

## Local Bindings

An equation can be qualified by a where or let clause for defining values or functions used only within an expression.

 $\ldots$ e...e...e where e =  $expr$  $\approx$  let e =  $expr$  in ...expr...expr...expr It sometimes happens in functional programs that one clause of a function needs part of an argument, while another operators on the whole argument. It it tedious (and inefficient) to write out the structure of the complete argument again when referring to it. Use the "as operator"  $\&$  to label all or part of an argument, as in

f label $\mathbb{Q}(x:y:ys) = \cdots$ 

# **Operators**

Infix operators in Haskell must consist entiry of 'symbols' such as  $k, \gamma, \ldots$  rather than alphanumeric characters. Hence, while addition, +, is written infix, integer division is written prefix with div.

We can always use whatever fixity we like:

- $\circ$  If f is any prefix binary function, then x 'f' y is a valid infix call.
- $\Diamond$  If  $\oplus$  is any *infix* binary operator, then  $(\oplus)$  x y is a valid prefix call.

It is common to fix one argument ahead of time, e.g.,  $\lambda x \rightarrow x + 1$  is the successor operation and is written more tersely as (+1). More generally,  $(\oplus \mathbf{r}) = \lambda \mathbf{x} \rightarrow \mathbf{x} \oplus \mathbf{r}$ .

The usual arithmeic operations are  $+$ ,  $/$ ,  $*$ ,  $-$  but  $%$  is used to make fractions.

The Boolean operations are  $==,$  /=, &&, || for equality, discrepancy, conjunction, and disiunction.

## Types

Type are inferred, but it is better to write them explicitly so that you communicate your intentions to the machine. If you think that expression e has type  $\tau$  then write e ::  $\tau$  to *communicate* that to the machine, which will silently accept your claim or reject it loudly.

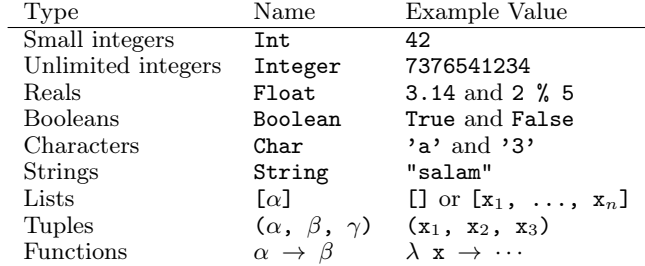

Polymorphism is the concept that allows one function to operate on different types.

- $\Diamond$  A function whose type contains variables is called a polymorphic function.
- $\Diamond$  The simplest polymorphic function is id :: a  $\rightarrow$  a, defined by id x = x.

Tuples

**Tuples**  $(\alpha_1, \ldots, \alpha_n)$  are types with values written  $(x_1, \ldots, x_n)$ where each  $x_i : \alpha_i$ . The are a form of 'record' or 'product' type.

E.g., (True, 3, 'a') :: (Boolean, Int, Char).

Tuples are used to "return multiple values" from a function.

Two useful functions on tuples of length 2 are:

fst ::  $(\alpha, \beta) \rightarrow \alpha$ fst  $(x, y) = x$ 

snd ::  $(\alpha, \beta) \rightarrow \beta$ snd  $(x, y) = \beta$ 

If in addition you import Control.Arrow then you may use:

first ::  $(\alpha \to \tau) \to (\alpha, \beta) \to (\tau, \beta)$ first  $f(x, y) = (f(x, y))$ 

second ::  $(\beta \to \tau) \to (\alpha, \beta) \to (\alpha, \tau)$ second  $g(x, y) = (x, g y)$ 

 $(***)$  ::  $(\alpha \rightarrow \alpha') \rightarrow (\beta \rightarrow \beta) \rightarrow (\alpha, \beta) \rightarrow (\alpha', \beta')$  $(f * * * g) (x, y) = (f x, g y)$ 

(&&&) ::  $(\tau \to \alpha) \to (\tau \to \beta) \to \tau \to (\alpha, \beta)$  $(f \&&\& g) x = (f x, g x)$ 

## Lists

Lists are sequences of items of the same type. If each  $x_i$  ::  $\alpha$  then  $[x_1, \ldots, x_n]$  ::  $[\alpha]$ .

Lists are useful for functions that want to 'non-deterministicly' return a value: They return a list of all possible values.

 $\Diamond$  The *empty list* is []

 $\Diamond$  We "cons"truct nonempty lists using (:) ::  $\alpha \to [\alpha] \to [\alpha]$ 

 $\Diamond$  Abbreviation: [x<sub>1</sub>, ..., x<sub>n</sub>] = x<sub>1</sub> : (x<sub>2</sub> : (... (x<sub>n</sub> : [])))

 $\circ$  List comprehensions: [f x | x <- xs, p x] is the list of elements f x where x is an element from list xs and x satisfies the property p

◦ E.g., [2 \* x | x <- [2, 3, 4], x < 4] ≈ [2 \* 2, 2 \* 3] ≈ [4, 6]

 $\Diamond$  Shorthand notation for segments: **u** may be ommitted to yield *infinite lists* 

```
◦ [l .. u] = [l, l + 1, l + 2, ..., u].
◦ [a, b, .., u] = [a + i * step | i <- [0 .. u - a] ] where step
```
 $= b - a$ 

**Strings** are just lists of characters: " $c_0c_1...c_n$ "  $\approx$  [' $c_0$ ', ..., ' $c_n$ '].  $\diamond$  Hence, all list methods work for strings.

### Pattern matching on lists

prod  $\begin{bmatrix} 1 \\ 2 \end{bmatrix} = 1$ prod  $(x:xs) = x * prod xs$ 

fact  $n = prod [1 ... n]$ 

If your function needs a case with a list of say, length 3, then you can match directly on that shape via [x, y, z] —which is just an abbreviation for the shape  $x:y:z:[$ ].

Likewise, if we want to consider lists of length  $at$  least  $\beta$  then we match on the shape x:y:z:zs. E.g., define the function that produces the maximum of a non-empty list, or the function that removes adjacent duplicates —both require the use of guards.

```
[x_0, \ldots, x_n] !! i = x_i[x_0, \ldots, x_n] + [y_0, \ldots, y_m] = [x_0, \ldots, x_n, y_0, \ldots, y_m]concat [xs_0, ..., xs_n] = xs_0 + \cdots + xs_n
```
{- Partial functions -} head  $[x_0, \ldots, x_n] = x_0$ tail  $[x_0, \ldots, x_n] = [x_1, \ldots, x_n]$ init  $[x_0, \ldots, x_n] = [x_0, \ldots, x_{n-1}]$ last  $[x_0, \ldots, x_n] = x_n$ 

take k  $[x_0, \ldots, x_n] = [x_0, \ldots, x_{k-1}]$ drop k  $[x_0, \ldots, x_n] = [x_k, \ldots, x_n]$ 

sum  $[x_0, \ldots, x_n] = x_0 + \cdots + x_n$ prod  $[x_0, \ldots, x_n] = x_0 * \cdots * x_n$ reverse  $[x_0, ..., x_n] = [x_n, ..., x_0]$ elem x  $[x_0, ..., x_n] = x == x_0 || \cdots || x == x_n$ 

zip  $[x_0, \ldots, x_n]$   $[y_0, \ldots, y_m] = [(x_0, y_0), \ldots, (x_k, y_k)]$  where  $k = n$  'min' m unzip  $[(x_0, y_0), ..., (x_k, y_k)] = ([x_0, ..., x_k], [y_0, ..., y_k])$ 

[Duality](https://en.wikipedia.org/wiki/Conjugacy_class): Let  $\partial f$  = reverse . f . reverse, then init =  $\partial$  tail and take  $k = \partial$  (drop k); even pure . head =  $\partial$  (pure . last) where pure  $x = [x]$ .

### List 'Design Patterns'

Many functions have the same 'form' or 'design pattern', a fact which is taken advantage of by defining higher-order functions to factor out the structural similarity of the individual functions.

map f  $xs = [f \ x \ | \ x \le - xs]$ 

 $\diamond$  Transform all elements of a list according to the function  $f$ .

filter  $p$  xs =  $[x | x \leftarrow xs, p x]$ 

- $\Diamond$  Keep only the elements of the list that satisfy the predicate p.
- $\circ$  takeWhile p xs  $\approx$  Take elements of xs that satisfy p, but stop stop at the first element that does not satisfy p.
- $\Diamond$  dropWhile p xs  $\approx$  Drop all elements until you see one that does not satisfy the predicate.

 $\Diamond$  xs = takeWhile p xs ++ dropWhile p xs.

Right-folds let us 'sum' up the elements of the list, associating to the right.

foldr  $(\oplus)$  e  $\approx \lambda$   $(x_0 : (x_1 : (... : (x_n : [])))$  $\rightarrow$  (x<sub>0</sub> ⊕ (x<sub>1</sub> ⊕ (... ⊕ (x<sub>n</sub> ⊕ e))))

This function just replaces cons ":" and  $[]$  with  $\oplus$  and e. That's all.

 $\Diamond$  E.g., replacing :, [] with themselves does nothing: foldr (:) [] = id.

All functions on lists can be written as folds!

h  $[] = e \wedge h (x:xs) = x \oplus h xs$  $\equiv$  h = foldr ( $\lambda$  x rec call  $\rightarrow$  x  $\oplus$  rec call) e  $\Diamond$  Look at the two cases of a function and move them to the two first arguments of

the fold.  $\circ$  map f = foldr ( $\lambda$  x ys  $\rightarrow$  f x : ys) [] o filter  $p =$  foldr  $(\lambda x y s \rightarrow if (p x) then (x:ys) else ys)$ 

 $\circ$  takeWhile p = foldr ( $\lambda$  x ys  $\rightarrow$  if (p x) then (x:ys) else []) []

You can also fold leftward, i.e., by associating to the left:

foldl  $(\oplus)$  e  $\approx$   $\lambda$  (x<sub>0</sub> : (x<sub>1</sub> : (... : (x<sub>n</sub> : []))))  $\rightarrow$  (((e  $\oplus$  x<sub>0</sub>)  $\oplus$  x<sub>1</sub>)  $\oplus$  ... )  $\oplus$  x<sub>n</sub>

Unless the operation  $\oplus$  is associative, the folds are generally different.

 $\Diamond$  E.g., foldl (/) 1 [1..n]  $\approx$  1 / n! where n ! = product [1..n].  $\circ$  E.g., -55 = foldl (-) 0 [1..10]  $\neq$  foldr (-) 0 [1..10] = -5.

If h swaps arguments —h(x  $\oplus$  y) = h y  $\oplus$  h x— then h swaps folds: h . foldr  $(\oplus)$  e = foldl  $(\ominus)$  e' where e' = h e and  $x \ominus y = x \oplus h y$ .

E.g., foldl  $(-) 0$  xs = - (foldr  $(+) 0$  xs) = - (sum xs) and  $n! =$  foldr  $(*) 1 [1..n] = 1 /$  foldl  $(') 1 [1..n]$ . ( Floating points are a leaky abstraction! )

## Algebraic data types

When we have 'possible scenarios', we can make a type to consider each option. E.g., data Door = Open | Closed makes a new datatype with two different values. Under the hood, Door could be implemented as integers and Open is 0 and Closed is 1; or any other implementation —all that matters is that we have a new type,  $\Delta$  Door, with two different values, Open and Closed.

Usually, our scenarios contain a 'payload' of additional information; e.g., data Door2 = Open | Ajar Int | Closed. Here, we have a new way to construct Door values, such as Ajar 10 and Ajar 30, that we could interpret as denoting how far the door is open/. Under the hood, Door2 could be implemented as pairs of integers, with Open being  $(0,0)$ , Ajar n being  $(1, n)$ , and Closed being  $(2, 0)$  —i.e., as the pairs "(value position, payload data)". Unlike functions, a value construction such as Ajar 10 cannot be simplified any further; just as the list value 1:2:3:[] cannot be simplified any further. Remember, the representation under the hood does not matter, what matters is that we have three possible construction forms of Door2 values.

Languages, such as C, which do not support such an "algebraic" approach, force you, the user, to actually choose a particular representation —even though, it does not matter, since we only want a way to speak of "different cases, with additional information".

In general, we declare the following to get an "enumerated type with payloads".

data  $D = C_0 \tau_1 \tau_2 \ldots \tau_m \mid C_1 \cdots \mid C_n \cdots$  deriving Show

There are n constructors  $C_i$  that make *different* values of type D; e.g.,  $C_0$   $x_1$   $x_2$  ...  $x_m$ is a D-value whenever each  $x_i$  is a  $\tau_i$ -value. The "deriving Show" at the end of the definition is necessary for user-defined types to make sure that values of these types can be printed in a standard form.

We may now define functions on D by pattern matching on the possible ways to *construct* values for it; i.e., by considering the cases  $C_i$ .

In-fact, we could have written data D  $\alpha_1 \alpha_2 \ldots \alpha_k = \cdots$ , so that we speak of "D values parameterised by types  $\alpha_i$ ". E.g., "lists whose elements are of type  $\alpha$ " is defined by data List  $\alpha$  = Nil | Cons  $\alpha$  (List  $\alpha$ ) and, for example, Cons 1 (Cons 2 Nil) is a value of List Int, whereas Cons 'a' Nil is of type List Char. —The List type is missing the "deriving  $Show$ ", see below for how to *mixin* such a feature.

For example, suppose we want to distinguish whether we have an  $\alpha$ -value or a  $\beta$ -value, we use Either. Let's then define an example  $\inf x$  function using pattern matching.

data Either  $\alpha$   $\beta$  = Left  $\alpha$  | Right  $\beta$ 

(+++) ::  $(\alpha \to \alpha') \to (\beta \to \beta') \to$  Either  $\alpha \beta \to$  Either  $\alpha' \beta'$  $(f + + g)$  (Left x) = Left  $f x$  $(f + + g)$  (Right x) = Right \$ g x

right ::  $(\beta \to \tau) \to$  Either  $\alpha \beta \to$  Either  $\alpha \tau$ right  $f = id +f + f$ 

The above (+++) can be found in Control.Arrow and is also known as either in the standard library.

## Typeclasses and overloading

Overloading is using the same name to designate operations "of the same nature" on values of different types.

E.g., the show function converts its argument into a string; however, it is not polymorphic: We cannot define show ::  $\alpha \rightarrow$  String with one definition since some items, like functions or infinite datatypes, cannot be printed and so this is not a valid type for the function show.

Haskell solves this by having Show typeclass whose instance types  $\alpha$  each implement a definition of the class method show. The type of show is written Show  $\alpha \Rightarrow \alpha \Rightarrow$  String: Given an argument of type  $\alpha$ , look in the global listing of **Show** instances, find the one for  $\alpha$ , and use that; if  $\alpha$  has no Show instance, then we have a type error. One says "the type variable  $\alpha$  has is restricted to be a **Show** instance" —as indicated on the left side of the " $\Rightarrow$ " symbol.

E.g., for the List datatype we defined, we may declare it to be 'showable' like so:

```
instance Show a \Rightarrow Show (List a) where
2 \qquad \qquad show Nil \qquad \qquad = "None. \text{ nothing here"}3 show (Cons x xs) = "Saw " ++ show x ++ ", then " ++ show xs
```
That is:

- 1. If a is showable, then List a is also showable.
- 2. Here's how to show Nil directly.
- 3. We show Cons  $x$   $xs$  by using the show of  $a$  on  $x$ , then recursively showing  $xs$ .

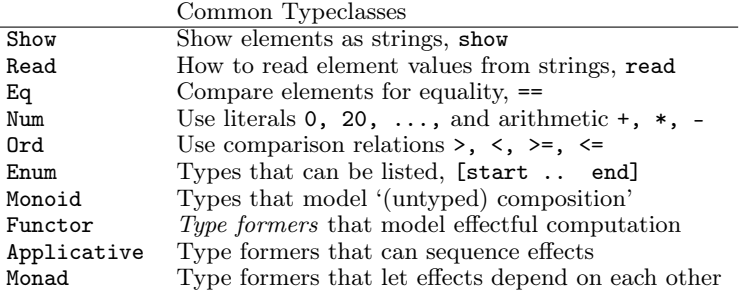

The Ord typeclass is declared class Eq a => Ord a where  $\cdots$ , so that all ordered types are necessarily also types with equality. One says Ord is a subclass of Eq; and since subclasses *inherit* all functions of a class, we may always replace (Eq a, Ord a) =>  $\cdots$  by Ord a  $\Rightarrow$   $\cdots$ .

You can of-course define your own typeclasses; e.g., the Monoid class in Haskell could be defined as follows.

#### class Semigroup a where

```
(\langle \rangle) :: a \rightarrow a \rightarrow a {- A way to "compose" elements together -}
\{-\text{ Axiom}: (x \leftrightarrow y) \leftrightarrow z = x \leftrightarrow (y \leftrightarrow z) - \}
```

```
class Semigroup a \Rightarrow Monoid a where
```

```
mempty :: a \{- Axiom: This is a 'no-op', identity, for composition \langle \rangle -
```
Example monoids  $(\alpha, \leftrightarrow, \text{memory})$  include (Int, +, 0), ([ $\alpha$ ], ++, []), and (Program statements, sequence ";", the empty statement) —this last example is approximated as Term with 'let-in' clauses at the end of this cheatsheet. Typeclasses are interfaces, possibly with axioms specifying their behaviour.

As shown earlier, Haskell provides a the deriving mechanism for making it easier to define instances of typeclasses, such as Show, Read, Eq, Ord, Enum. How? Constructor names are printed and read as written as written in the data declaration, two values are equal if they are formed by the same construction, one value is less than another if the constructor of the first is declared in the data definition before the constructor of the second, and similarly for listing elements out.

## Functor

Functors are type formers that "behave" like collections: We can alter their "elements" without messing with the 'collection structure' or 'element positions'. The wellbehavedness constraints are called the functor axioms.

class Functor f where

fmap ::  $(\alpha \rightarrow \beta) \rightarrow f \alpha \rightarrow f \beta$ 

```
(\langle \ \rangle) = \text{fmap} \{-\ An \; infix \; alias \; -\}
```
The axioms cannot be checked by Haskell, so we can form instances that fail to meet the implicit specifications —two examples are below.

Identity Law: fmap id = id

Doing no alteration to the contents of a collection does nothing to the collection.

This ensures that "alterations don't needlessly mess with element values" e.g., the following is not a functor since it does.

```
\{-I probably have an item -Idata Probably a = Chance a Int
```
instance Functor Probably where fmap f (Chance  $x n$ ) = Chance (f  $x$ ) (n 'div' 2)

```
Fusion Law: fmap f. fmap g = fmap (f \cdot g)
```
Reaching into a collection and altering twice is the same as reaching in and altering once.

This ensures that "alterations don't needlessly mess with collection structure"; e.g., the following is not a functor since it does.

import Prelude hiding (Left, Right)

```
\{-I have an item in my left or my right pocket -Idata Pocket a = Left a \mid Right a
```

```
instance Functor Pocket where
 fmap f (Left x) = Right (f x)fmap f (Right x) = Left (f x)
```
It is important to note that functors model well-behaved container-like types, but ofcourse the types do not actually need to contain anything at all! E.g., the following is a valid functor.

 $\{-$  "I totally have an  $\alpha$ -value, it's either here or there." Lies! -} data Liar  $\alpha$  = OverHere Int | OverThere Int

instance Functor Liar where

fmap f (OverHere n) = OverHere n fmap f (OverThere n) = OverThere n

Notice that if we altered n, say by dividing it by two, then we break the identity law; and if we swap the constructors, then we break the fusion law. Super neat stuff!

In general, functors take something boring and generally furnish it with 'coherent' structure, but there is not necessarily an  $\alpha$  'inside' f  $\alpha$ . E.g., f  $\alpha = (\epsilon \rightarrow \alpha)$  has as values "recipes for forming an  $\alpha$ -value", but unless executed, there is no  $\alpha$ -value.

- $\circ$  fmap f xs  $\approx$  for each element x in the 'collection' xs, yield f x.
- $\diamond$  Haskell can usually derive functor instances since they are [unique:](http://archive.fo/U8xIY) Only one possible definition of fmap will work.
- $\Diamond$  Reading the functor axioms left-to-right, they can be seen as *optimisation laws* that make a program faster by reducing work.
- $\Diamond$  The two laws together say *fmap distributes over composition*: fmap  $(f_1 \ldots f_2 \ldots \ldots f_n)$  = fmap  $f_1 \ldots \ldots$  fmap  $f_n$  for  $n \ge 0$ .

Naturality Theorems: If  $p : f a \rightarrow g a$  for some functors f and g, then fmap  $f$ .  $p = p$ . fmap f for any function f.

Hence, any generic property  $p : f \alpha \rightarrow \epsilon$  is invariant over fmaps:  $p(fmap f xs) = p xs$ . E.g., the length of a list does not change even when an fmap is applied.

### Functor Examples

Let  $f_1$ ,  $f_2$  be functors and  $\epsilon$  be a given type.

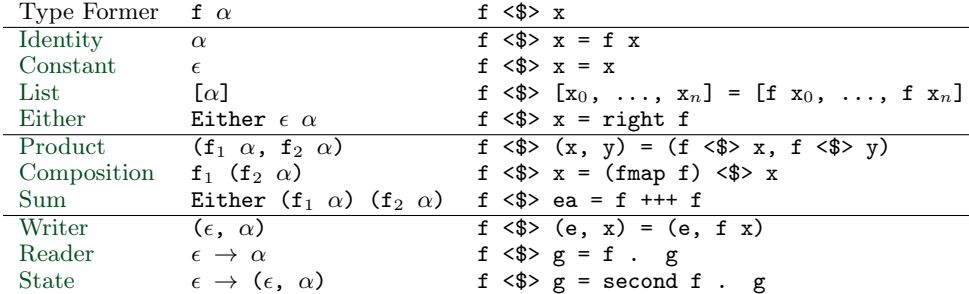

Notice that writer is the product of the constant and the identity functors.

Unlike reader, the type former  $f \alpha = \alpha \rightarrow \epsilon$  is not a functor since there is no way to implement fmap. In contrast, f  $\alpha = (\alpha \rightarrow \epsilon, \alpha)$  does have an implementation of fmap, but it is not lawful.

### Applicative

Applicatives are collection-like types that can apply collections of functions to collections of elements.

In particular, applicatives can fmap over multiple arguments; e.g., if we try to add Just 2 and Just 3, we find (+)  $\leq$  > Just 2 :: Maybe (Int  $\rightarrow$  Int) and this is not a function and so cannot be applied further to Just 3 to get Just 5. We have both the function and the value wrapped up, so we need a way to apply the former to the latter. The answer is  $(+)$   $\langle$ \$> Just 2  $\langle$ \*> Just 3.

#### class Functor  $f \Rightarrow$  Applicative  $f$  where

pure  $\therefore$  a  $\rightarrow$  f a ( $\iff$ ) :: f (a -> b) -> f a -> f b {- "apply" -}

 $\{-$  Apply associates to the left:  $p \iff q \iff r = (p \iff q) \iff r$ ) -

The method pure lets us inject values, to make 'singleton collections'.

- $\Diamond$  Functors transform values inside collections; applicatives can additionally combine values inside collections.
- $\Diamond$  Exercise: If  $\alpha$  is a monoid, then so too is f  $\alpha$  for any applicative f.

The applicative axioms ensure that apply behaves like usual functional application:

- $\Diamond$  Identity: pure id <\*> x = x -c.f., id x = x
- $\Diamond$  Homomorphism: pure f  $\langle *\rangle$  pure x = pure (f x) —it really is function application on pure values!
	- Applying a non-effectful function to a non-effectful argument in an effectful context is the same as just applying the function to the argument and then injecting the result into the content.
- $\circ$  Interchange: p  $\leftrightarrow$  pure  $x = pure$  (\$ x)  $\leftrightarrow$  p -c.f., f  $x = (\$ x) f$ 
	- $\circ$  Functions f take x as input  $\approx$  Values x project functions f to particular values
- When there is only one effectful component, then it does not matter whether we evaluate the function first or the argument first, there will still only be one effect.
- $\circ$  Indeed, this is equivalent to the law: pure  $f \leftrightarrow g = \text{pure (flip (})$ <\*> q <\*> pure f.

 $\diamond$  Composition: pure (.)  $\iff$  p  $\iff$  q  $\iff$  r = p  $\iff$  (q  $\iff$  r) —c.f.,  $(f \cdot g)$  .  $h = f \cdot (g \cdot h)$ .

If we view f  $\alpha$  as an "effectful computation on  $\alpha$ ", then the above laws ensure pure creates an "effect free" context. E.g., if  $f \alpha = [\alpha]$  is considered "nondeterminstic  $\alpha$ -values", then pure just treats usual  $\alpha$ -values as nondeterminatic but with no ambiguity, and fs <\*> xs reads "if we nondeterminsticly have a choice f from fs, and we nondeterminsticly an x from xs, then we nondeterminsticly obtain f x." More concretely, if I'm given randomly addition or multiplication along with the argument 3 and another argument that could be 2, 4, or 6, then the result would be obtained by considering all possible combinations:  $[ (+), (*) ] \leq \infty$  pure 3  $\leq \infty$  [2, 4, 6] = [5,7,9,6,12,18]. The name ">" is suggestive of this 'cartesian product' nature.

Given a definition of apply, the definition of pure may be obtained by unfolding the identity axiom.

Using these laws, we regain the original  $fmap$  —since  $fmap$ 's are [unique](http://archive.fo/U8xIY) in Haskell thereby further cementing that applicatives model "collections that can be functionally applied":  $f \leq$   $\sqrt{x}$  = pure  $f \leq x$ . (Hence, every applicative is a functor whether we like it or not. )

- $\Diamond$  The identity applicative law is then just the identity law of functor.
- $\Diamond$  The homomorphism law now becomes: pure . f = fmap f . pure. ◦ This is the "naturality law" for pure.

[The laws](http://www.staff.city.ac.uk/~ross/papers/Applicative.pdf) may be interpreted as left-to-right rewrite rules and so are a procedure for transforming any applicative expression into the canonical form of "a pure function applied to effectful arguments": pure  $f \leftrightarrow x_1 \leftrightarrow \cdots \leftrightarrow x_n$ . In this way, one can compute in-parallel the, necessarily independent,  $x_i$  then combine them together.

Notice that the canonical form generalises fmap to n-arguments: Given  $f : \alpha_1 \to \cdots \to \alpha_n \to \beta$  and  $x_i : f \alpha_i$ , we obtain an  $(f \beta)$ -value. The case of  $n = 2$  is called liftA2,  $n = 1$  is just fmap, and for  $n = 0$  we have pure!

Notice that  $lift2A$  is essentially the cartesian product in the setting of lists, or  $(\>)$ below -c.f., sequenceA :: Applicative  $f \Rightarrow [f a] \rightarrow f [a]$ .

(
$$
\langle x \rangle
$$
) :: f a  $\rightarrow$  f b  $\rightarrow$  f (a, b) { $\rightarrow$  Not a standard name! -}  
( $\langle x \rangle$ ) = **liftA2** (,) -- *i.e.*,  $p \langle \theta \rangle$  q = (,)  $\langle \theta \rangle$  p  $\langle \ast \rangle$  q

This is a pairing operation with properties of (,) mirrored at the applicative level:

```
\{- Pure Pairing -\} pure x \langle x \rangle pure y = pure (x, y){- Naturality \left(-\frac{1}{2} \int \frac{1}{2} \int \frac{1}{
```
 $\{-\text{Left } Projection -\}$  fst  $\langle \frac{1}{2} \rangle$  (u  $\langle \frac{1}{2} \rangle$  pure ()) = u  $\{-$  Right Projection  $-\}$  snd  $\langle \frac{1}{2} \rangle$  (pure  $(\ ) \langle \frac{1}{2} \rangle$  v) = v  $\{-\text{Associivity}\}$  -  $\}$  assocl  $\langle \frac{1}{2} \rangle$  (u  $\langle \frac{1}{2} \rangle$  (v  $\langle \frac{1}{2} \rangle$  w)) = (u  $\langle \frac{1}{2} \rangle$  v)  $\langle \frac{1}{2} \rangle$  w

The final three laws above suffice to prove the original applicative axioms, and so we may define  $p \iff q = \text{uncarry} (\$) \iff (p \iff q)$ .

### Applicative Examples

Let  $f_1$ ,  $f_2$  be functors and let  $\epsilon$  a type.

| Functor     | f $\alpha$                                | $f \iff x$                                                                |
|-------------|-------------------------------------------|---------------------------------------------------------------------------|
| Identity    | $\alpha$                                  | $f \iff x = f x$                                                          |
| Constant    | $\epsilon$                                | $e \iff d = e \iff d$                                                     |
| List        | $\lceil \alpha \rceil$                    | fs $\langle * \rangle$ xs = [f x   f $\langle$ - fs, x $\langle$ - xs]    |
| Either      | Either $\epsilon \alpha$                  | ef $\langle * \rangle$ ea = right $(\lambda f \rightarrow$ right f ea) ef |
| Composition | $f_1$ ( $f_2$ $\alpha$ )                  | $f \iff x = (\langle * \rangle) \langle \$ \rangle f \langle * \rangle x$ |
| Product     | $(f_1 \alpha, f_2 \alpha)$                | $(f, g) \iff (x, y) = (f \iff x, g \iff y)$                               |
| Sum         | Either $(f_1 \alpha)$ $(f_2 \alpha)$      | Challenge: Assume $\eta$ :: $f_1$ a $\rightarrow$ $f_2$ a                 |
| Writer      | $(\epsilon, \alpha)$                      | $(a, f) \leftrightarrow (b, x) = (a \leftrightarrow b, f x)$              |
| Reader      | $\epsilon \rightarrow \alpha$             | f $\langle * \rangle$ g = $\lambda$ e $\rightarrow$ f e (g e) -c.f., SKI  |
| State       | $\epsilon \rightarrow (\epsilon, \alpha)$ | sf $\langle * \rangle$ sa = $\lambda$ e $\rightarrow$ let (e', f) = sf e  |
|             |                                           | in second $f$ (sa $e'$ )                                                  |

In the writer and constant cases, we need  $\epsilon$  to also be a monoid. When  $\epsilon$  is not a monoid, then those two constructions give examples of functors that are not applicatives —since there is no way to define pure. In contrast,  $f \alpha = (\alpha \rightarrow \epsilon) \rightarrow$  Maybe  $\epsilon$  is not an applicative since no definition of apply is lawful.

Since readers  $((-) r)$  are applicatives, we may, for example, write  $(\oplus)$  <\$> f <\*> g as a terse alternative to the "pointwise  $\oplus$ " method  $\lambda \times \rightarrow f \times \oplus g \times E.g.,$  using (&&) gives a simple way to chain predicates.

#### Do-Notation —Subtle difference between applicatives and monads

Recall the map operation on lists, we could define it ourselves:

map' ::  $(\alpha \rightarrow \beta) \rightarrow [\alpha] \rightarrow [\beta]$ map' f  $[]$  =  $[]$ map' f  $(x:xs) = let y = f x$  $ys = map'$  f  $xs$ in  $(y:ys)$ 

If instead the altering function f returned effectful results, then we could gather the results along with the effect:

```
{f - \# LANGUAGE \; Applicative Do \; \#-\}
```

```
mapA :: Applicative f \Rightarrow (a \rightarrow f b) \Rightarrow [a] \rightarrow f [b]<br>mapA f [] = pure []= pure []mapA f (x:xs) = do y \leq f xys <- mapA f xs
                               pure (y:ys)
                           {f - \approx (f \cdot \sqrt{s}) \leq f \cdot x \iff \text{mapA} \text{ f} \text{ x}}
```
Applicative syntax can be a bit hard to write, whereas do-notation is more natural and reminiscent of the imperative style used in defining map' above. For instance, the intuition that fs  $\langle * \rangle$  ps is a cartesian product is clearer in do-notation: fs  $\langle * \rangle$  ps  $\approx$  do  ${f \in \mathsf{fs}}; x \leftarrow \mathsf{ps}; \text{ pure } (\mathsf{f} \mathsf{x})$  where the right side is read "for-each f in fs, and each x in ps, compute f x".

[In-general,](https://dl.acm.org/doi/pdf/10.1145/3241625.2976007) do  $\{x_1 \leftarrow p_1; \ldots; x_n \leftarrow p_n; \text{ pure } \text{e} \} \approx \text{pure } (\lambda x_1 \ldots x_n \rightarrow \text{e})$  $\langle * \rangle$  p<sub>1</sub>  $\langle * \rangle$   $\cdots$   $\langle * \rangle$  p<sub>n</sub> provided p<sub>i</sub> does not mention  $x_i$  for  $i \leq i$ ; but e may refer to all  $x_i$ . If any  $p_i$  mentions an earlier  $x_j$ , then we could not translate the do-notation into an applicative expression.

If do  $\{x \leftarrow p; y \leftarrow qx; \text{ pure } e\}$  has  $qx$  being an expression depending on x, then we could say this is an abbreviation for  $(\lambda \times \rightarrow (\lambda \times \rightarrow e) \iff g \times g) \iff g$  but this is of type f (f  $\beta$ )). Hence, to allow later computations to depend on earlier computations, we need a method join :: f (f  $\alpha$ )  $\rightarrow$  f  $\alpha$  with which we define

 $\frac{f}{f}$ do {x  $\leftarrow$  p; y  $\leftarrow$  qx; pure e}  $\approx$  join \$ ~( $\lambda$  x -> ( $\lambda$  y  $\rightarrow$  e) <\$> qx) <\$> p.

Applicatives with a join are called monads and they give us a "programmable semicolon". Since later items may depend on earlier ones, do  $\{x \leftarrow p; y \leftarrow q; pure \in \}$ could be read "let x be the value of computation p, let y be the value of computation q, then combine the values via expression  $e$ ". Depending on how  $\langle * \rangle$  is implemented, such 'let declarations' could short-circuit (Maybe) or be nondeterministic (List) or have other effects such as altering state.

As the do-notation clearly shows, the primary difference between Monad and Applicative is that Monad allows dependencies on previous results, whereas Applicative does not.

Do-syntax also works with tuples and functions –c.f., reader monad below— since they are monadic; e.g., every clause  $x \leq -f$  in a functional do-expression denotes the resulting of applying f to the (implicit) input. More concretely:

 $go :: (Show a, Num a) \Rightarrow a \rightarrow (a, String)$  $go = do \{x \leftarrow (1+) ; y \leftarrow show; return (x, y)\}$ 

 $- - qo \quad 3 = (4, '3'')$ 

Likewise, tuples, lists, etc.

#### Formal Definition of Do-Notation

For a general applicative f, a do expression has the form do  $\{C; r\}$ , where C is a (possibly empty) list of commands separated by semicolons, and  $\mathbf r$  is an expression of type  $f \beta$ , which is also the type of the entire do expression. Each command takes the form  $x \leftarrow p$ , where x is a variable, or possibly a pattern; if  $p :: f \alpha$  then  $x :: \alpha$ . In the particular case of the anonymous variable,  $\Box \leftarrow p$  may be abbreviated to p.

The translation of a do expression into <\*>/join operations and where clauses is governed by three rules —the last one only applies in the setting of a monad.

(1) do  $\{r\}$  = r (2A) do  $\{x \leftarrow p; C; r\} = q \iff p$  where q  $x =$  do  $\{C; r\}$  --Provided  $x \notin C$ (2M) do  $\{x \leftarrow p$ ; C; r} = join \$ map q p where q  $x =$  do  $\{C; r\}$ 

 ${f - Fact: When x \notin C, (2A) = (2M).}$ 

By definition chasing and induction on the number of commands C, we have:

[CollapseLaw] do  $\{C; d\circ\{D; r\}\} = d\circ\{C; D; r\}$ 

Likewise:

[Map ] fmap f p = do {x  $\leftarrow$  p; pure (f x)} -- By applicative laws [Join] join ps = do {p  $\leftarrow$  ps; p} -- By functor laws

Do-Notation Laws: Here are some desirable usability properties of do-notation.

[RightIdentity] do {B;  $x \leftarrow p$ ; pure x} = do {B; p} [LeftIdentity ] do {B;  $x \leftarrow$  pure e; C; r} = do {B; C[ $x = e$ ]; r[ $x = e$ ]} [Associtivity ] do {B;  $x \leftarrow do$  {C; p}; D; r} = do {B; C;  $x \leftarrow p$ ; D; r}

Here, B, C, D range over sequences of commands and  $C[x = e]$  means the sequence C with all free occruences of x replaced by e.

- Associtivity gives us a nice way to 'inline' other calls.
- $\Diamond$  The LeftIdentity law, read right-to-left, lets us "locally give a name" to the possibly complex expression e.

If pure forms a singleton collection, then LeftIdentity is a "one-point rule": We consider all  $x \leftarrow \text{pure } e$ , but there is only *one* such x, namely e!

In the applicative case, where the clauses are independent, we can prove, say, RightIdentity using the identity law for applicatives —which says essentially do  $\{x \leq -p\}$ ; pure  $x\} = p$ — then apply induction on the length of B.

What axioms are needed for the monad case to prove the do-notation laws?

### Monad Laws

Here is the definition of the monad typeclass.

```
class Applicative m \Rightarrow Monad (m : : * \Rightarrow *) where
  (\gg)=) :: m a -> (a -> m b) -> m b
```

```
(<<) :: Monad m => (b -> m c) -> (a -> m b) -> a -> m c
f \leq < g = \text{join}. fmap f . g
```
Where's join!? Historically, monads entered Haskell first with interface ( $\gg$ ), return; later it was realised that return = pure and the relationship with applicative was cemented.

'Bind' ( $\ge$ ) is definable from join by ma  $\ge$  f = join (fmap f ma), and, for this reason, bind is known as "flat map" or "concat map" in particular instances. For instance, the second definition of do-notation could be expressed:

(2M') do  $\{x \leftarrow p; C; r\} = p \gg = q$  where q  $x =$  do  $\{C; r\}$ 

Conversely, join ps = do {p  $\leftarrow$  ps; p} = ps >= id. Likewise, with (2M'), note how  $(\leftrightarrow)$  can be defined directly in-terms of  $(\rightarrow)$  $-c.f., mf \iff mx = do \{f \leftarrow mf; x \leftarrow mx; return (f x)\}.$ 

Since fmap f p = do  $\{x \leftarrow p\}$ ; return  $(f \ x)$ } = p >= return . f, in the past monad did not even have functor as a superclass —c.f., [liftM.](http://hackage.haskell.org/package/base-4.12.0.0/docs/Control-Monad.html#v:liftM)

The properties of  $\ast$ , return that prove the desired do-notation laws are:

```
[LeftIdentity ] return a >>= f \equiv f a
[RightIdentity] m >>= return \equiv m
[Associtivity ] (m \gg = f) \gg = g \equiv m \gg = (\sqrt{x} \to f x \gg = g)i.e., (m \!\gt>)= (\setminus x \!\to f \! x)) \!\gt> = g= m \implies = (\sqrt{x} \implies f x \implies g)
```
Equivalently, show the 'fish'  $\langle \langle \langle -\rangle \rangle$  is associative with identity being pure —c.f., monoids!

It is pretty awesome that  $(*)=$ , return give us a functor, an applicative, and (dependent) do-notation! Why? Because bind does both the work of fmap and join. Thus, pure, fmap, join suffice to characterise a monad.

Join determines how a monad behaves!

The monad laws can be expressed in terms of join [directly:](https://en.wikibooks.org/wiki/Haskell/Category_theory#The_monad_laws_and_their_importance)

[Associativity] join . fmap join = join . join  $\{-$  The only two ways to get from "m  $(m \alpha))$ " to "m  $\alpha$ " are the same.  $-\}$ 

[Identity Laws] join. fmap pure = join . pure = id  $\{-$  Wrapping up "m  $\alpha$ " gives an "m  $(m \alpha)$ " which flattens to the original element.  $-\}$ 

Then, notice that the (free) naturality of join is:

```
join . fmap (fmap f) = fmap f . join :: m (m \alpha) \rightarrow m \beta
```
Again, note that join doesn't merely flatten a monad value, but rather performs the necessary logic that determines how the monad behaves.

E.g., suppose  $\mathfrak{m} \alpha = \epsilon \rightarrow (\epsilon, \alpha)$  is the type of  $\alpha$ -values that can be configured according to a fixed environment type  $\epsilon$ , along with the possibly updated configuration  $-i.e.,$ functions  $\epsilon \to (\epsilon, \alpha)$ . Then any  $a : \epsilon \to (\epsilon, \epsilon \to (\epsilon, \alpha))$  in m (m  $\alpha$ ) can be considered an element of  $m \alpha$  if we propagate the environment configuration through the outer layer to obtain a new configuration for the inner layer:  $\lambda e \rightarrow$  let (e', a') = a e in  $a' e'$ . The join dictates how a configuration is *modified then passed along*: We have two actions,  $\alpha$  and  $\alpha'$ , and join has *sequenced* them by pushing the environment through the first thereby modifying it then pushing it through the second.

## Monad Examples

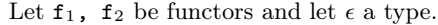

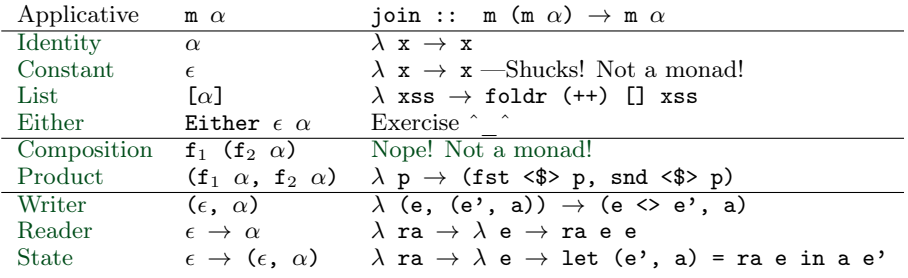

In writer, we need  $\epsilon$  to be a monoid.

- $\Diamond$  Notice how, in writer, join merges the outer context with the inner context: Sequential writes are mappended together!
- $\Diamond$  If pure forms 'singleton containers' then join flattens containers of containers into a single container.

Excluding the trivial monoid, the constant functor is *not* a monad: It fails the monad identity laws for join. Similarly,  $f \alpha = \text{Map}(\alpha, \alpha)$  is an applicative but not a monad —since there is no lawful definition of join. Hence, applicatives are strictly more generally than monads.

#### Running Example —A Simple Arithmetic Language

Let's start with a weak language:

data Term = Int Int | Div Term Term deriving Show

```
thirteen = Int 1729 'Div' (Int 133 'Div' Int 1)
boom = Int 1729 'Div' (Int 12 'Div' Int 0)
eval<sub>0</sub> :: Term \rightarrow Int
eval<sub>0</sub> (Int n) = n
eval<sub>0</sub> (n 'Div' d) = let top = eval<sub>0</sub> n
                             bottom = eval_0 d
                        in top 'div' bottom
```
How do we accomodate safe division by zero? Print to the user what's happening at each step of the calcuation? Have terms that access 'global' variables? Have terms that can store named expressions then access them later?

We'll make such languages and their eval's will be nearly just as simple as this one (!) but accomodate these other issues.

#### [Maybe](http://hackage.haskell.org/package/base-4.12.0.0/docs/Data-Maybe.html) —Possibly Failing Computations

Safe evaluator: No division errors.

eval<sup>1</sup> :: Term -> Maybe Int  $eval_1$  (Int n) = pure n eval<sub>1</sub> (n 'Div' d) = do t <- eval<sub>1</sub> n  $b \leftarrow \text{eval}_1 d$ if  $b = 0$  then Nothing else pure (t 'div' b)

Exercise: Rewrite  $eval_i$  without do-notation and you'll end-up with nested case analysis leading into a straicase of code that runs right off the page.

 $\diamond$  Applicative is enough for eval<sub>1</sub>, eval<sub>2</sub>, eval<sub>3</sub>, but eval<sub>4</sub> needs Monad.

#### [Writer](https://hackage.haskell.org/package/mtl-2.2.2/docs/Control-Monad-Writer-Lazy.html#g:2) —Logging Information as we Compute

Use a pair type W  $\epsilon \alpha$  to keep track of an environment  $\epsilon$  and a value  $\alpha$ .

```
data Writer \epsilon \alpha = W \epsilon \alpha deriving Show
```

```
write :: \epsilon \rightarrow Writer \epsilon ()
write e = W e ()
```
instance Functor (Writer  $\epsilon$ ) where fmap f  $(W e a) = W e (f a)$ 

Aggregate, merge, environments using their monoidal operation.

```
instance Monoid \epsilon \Rightarrow Applicative (Writer \epsilon) where
  pure a = W mempty a
  (W e f) \langle * \rangle (W d a) = W (e \langle > d \rangle (f a)
```
instance Monoid  $\epsilon \Rightarrow$  Monad (Writer  $\epsilon$ ) where (>>=) = \ ma f -> join (pure f  $\langle \rangle$  ma) where join (W e (W d a)) = W (e  $\langle \rangle$  d) a

An evaluator that prints to the user what's going on.

eval<sup>2</sup> :: Term -> Writer String Int eval<sub>2</sub> it@(Int n) = W ("\n Evaluating: " ++ show it) n eval<sub>2</sub> it@(n 'Div' d) = do write  $\frac{m}{n}$  Evaluating: " ++ show it  $t \leftarrow \text{eval}_2$  n  $b \leftarrow \text{eval}_2 d$ pure \$ (t 'div' b)

```
-- Try this! With "boom", we get to see up to the boint of the error \hat{ }-- let W e x = eval<sub>2</sub> thirteen in putStrLn e
```
[Reader](https://hackage.haskell.org/package/mtl-2.2.2/docs/Control-Monad-Reader.html#g:2) —Accessing 'Global, read-only, data'

Use a function type  $\epsilon \to \alpha$  to get  $\alpha$ -values that 'reads' from a configuration environment  $\epsilon$ .

```
data Reader \epsilon \alpha = R {run :: \epsilon \rightarrow \alpha}
```
instance Functor (Reader  $\epsilon$ ) where fmap f  $(R g) = R \$  f  $g$ 

```
instance Applicative (Reader \epsilon) where
  pure a = R $ const a
  (R f) \langle * \rangle (R g) = R \frac{1}{\sqrt{2}} \e -> f e (g e) {- "S" combinator -}
```
instance Monad (Reader  $\epsilon$ ) where ma >>=  $f = join (pure f < * > ma)$ where join  $(R \text{ rf}) = R \text{ } \text{\&} \text{ } \text{ } \text{ } \text{ } e \text{ }$  -> run (rf e) e

A language with access to global variables; uninitialised variables are 0 by default.

data Term = Int Int | Div Term Term | Var String deriving Show

```
type GlobalVars = [(String, Int)]
```

```
valuefrom :: String -> GlobalVars -> Int
valuefrom x gvs = maybe 0 id $ lookup x gvs
```
eval<sup>3</sup> :: Term -> Reader GlobalVars Int  $eval_3$  (Int x) = pure x eval<sub>3</sub> (Var x) = R  $\text{\$} \le \text{ }$  +  $\text{-}$  x 'valuefrom' e eval<sub>3</sub> (n 'Div' d) = do t <- eval<sub>3</sub> n  $b \leq -$  eval<sub>3</sub> d pure (t 'div' b)

state =  $[("\;x", 1729), ('"\;y", 133)] :: GlobalVars$ thirteen = Var "x" 'Div' (Var "y" 'Div' Int 1)  $-- run$  (eval<sub>3</sub> thirteen) state

### [State](https://hackage.haskell.org/package/mtl-2.2.2/docs/Control-Monad-State-Lazy.html#g:2) —Read and write to local storage

Reads

Let's combine writer and reader to get state: We can both read and write to data by using functions  $\epsilon \to (\epsilon, \alpha)$  that read from an environment  $\epsilon$  and result in a new environment as well as a value.

 $\Diamond$  IO  $\alpha \cong$  State TheRealWorld  $\alpha$  ;-) data State  $\epsilon \alpha = S$  {run ::  $\epsilon \rightarrow (\epsilon, \alpha)$ }

push :: Monoid  $\epsilon \Rightarrow \epsilon \Rightarrow$  State  $\epsilon$  () push d = S  $\text{\$} \ \text{\`e} \ \text{-&} \ \text{(d} \ \text{&} \ \text{e} \ , \ \text{()} \ \text{)}$ 

instance Functor (State  $\epsilon$ ) where fmap f  $(S g) = S \$   $\ e \rightarrow$  let  $(e', a) = g e$  in  $(e', f a)$ 

instance Applicative (State  $\epsilon$ ) where pure  $a = S \$  \e -> (e, a) (S sf)  $\langle * \rangle$  (S g) = S \$ \e -> let (e', a) = g e

 $(e'')$ ,  $f$ ) = sf e' in  $(e'')$ ,  $f$  a)

instance Monad (State  $\epsilon$ ) where

ma >>=  $f = join (pure f < * > ma)$ where join  $(S \text{ sf}) = S \$  \e -> let (e', S f) = sf e in f e'

A simple language with storage; a program's value is the value of its final store.

data Expr = Let String Expr Expr | Var String | Int Int | Div Expr Expr deriving Show

```
eval4 :: Expr -> State GlobalVars Int
eval<sub>4</sub> (Var x) = S \Diamond \e -> let r = x 'valuefrom' e in ((x,r):e, r)
eval_4 (Int x) = pure x
eval<sub>4</sub> (Let x t body) = do n \leq eval<sub>4</sub> t
                                 push [(x, n)] -- Applicative is NOT enough here!
                                 eval4 body
eval<sub>4</sub> (n 'Div' d) = do t <- eval<sub>4</sub> n; b <- eval<sub>4</sub> d; pure (t 'div' b)
```

```
thirteen = Let ''x'' (Int 1729)
             $ Let "y" (Int 133 'Div' Int 1)
                $ Var "x" 'Div' Var "y"
```

```
-- run (eval<sub>4</sub> thirteen) []
```
Exercise: Add to the oringal Term type a constructor Rndm [Term], where Rndm  $[t_1,$  $\ldots$ ,  $t_n$ ] denotes non-deterministicly choosing one of the terms  $t_i$ . Then write an evaluator that considers all possible branches of a computation:  $eval_5: Term \rightarrow [Int]$ .

If we want to mixin any of the features for our evaluators, we need to use 'monad transformers' since monads do not compose in general.

- $\Diamond$  Introduction to Functional Programming by Richard Bird
	- Assuming no programming, this book end by showing how to write a theorem prover powerful enough to prove many of laws scattered throughout the book.
- $\diamond$  [Monads for functional programming](http://homepages.inf.ed.ac.uk/wadler/papers/marktoberdorf/baastad.pdf) by Philip Wadler
	- $\circ$  This covers the eval<sub>i</sub> and more  $\hat{ }$
- [Comprehending Monads](https://docs.racket-lang.org/heresy/monad-do.html) by Philip Wadler
- [What I Wish I Knew When Learning Haskell](http://dev.stephendiehl.com/hask/)
- $\Diamond$  [Typeclassopedia](https://wiki.haskell.org/Typeclassopedia) The essentials of each type class are introduced, with examples, commentary, and extensive references for further reading.
- [You Could Have Invented Monads! \(And Maybe You Already Have.\)](http://blog.sigfpe.com/2006/08/you-could-have-invented-monads-and.html)
- $\circ$  [Learn You a Haskell for Great Good](http://learnyouahaskell.com/chapters) —An accessible read with many examples, and drawings
- $\Diamond$  [The Haskell WikiBook](https://en.wikibooks.org/wiki/Haskell) —Has four beginner's tracks and four advanced tracks
- $\diamond$  [Category Theory Cheat Sheet](https://alhassy.github.io/CatsCheatSheet/CheatSheet.pdf) —The "theory of typed composition": Products, Sums, Functors, Natural Transformations  $\hat{\ }$
- $\Diamond$  [Agda Cheat Sheet](https://alhassy.github.io/AgdaCheatSheet/CheatSheet.pdf) —Agda is Haskell on steroids in that it you can invoke Haskell code and write proofs for it.
- LINQ for [applicatives](http://tomasp.net/blog/idioms-in-linq.aspx/#csidiomsl) and [monads.](https://livebook.manning.com/book/real-world-functional-programming/chapter-12/28)
	- Monads ≈ SQL/Linq ≈ Comprehensions/Generators